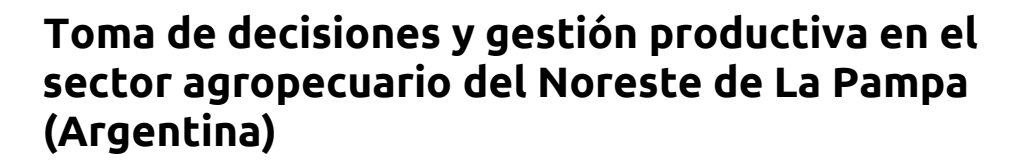

*Decision making and productive management in the agricultural sector of the Northeast of La Pampa (Argentina)*

Roberto Torrado Porto<sup>1</sup> , Marcelo Enrique Sili<sup>2</sup> <sup>(1)</sup>

Revista de Economia e Sociologia Rural

**ISSN 1806-9479** 

1Instituto Nacional de Tecnología Agropecuaria (INTA), Anguil, La Pampa, Argentina. E-mail: torradoporto.roberto@inta.gob.ar 2Consejo Nacional de Investigaciones Científicas y Técnicas (CONICET), Universidad Nacional del Sur, Bahía Blanca, Buenos Aires, Argentina. E-mail: sili.marcelo@gmail.com

**Cómo citar:** Torrado Porto, R., & Sili, M. E. (2020). Toma de decisiones y gestión productiva en el sector agropecuario del Noreste de La Pampa (Argentina). Revista de Economia e Sociologia Rural, 58(2), e198357[. https://doi.org/1](https://doi.org/)0.1590/1806- 9479.2020.198357

**Resumen:** El objetivo del presente trabajo es identificar, caracterizar, analizar y definir diferentes modelos de toma de decisiones en el sector agropecuario del noreste de la provincia de La Pampa (Argentina). Para ello, a través de una encuesta semiestructurada, se generó información sobre las características productivas y socio-familiares de los productores agropecuarios de la región, así como también de los procesos de toma de decisiones que implementan, tanto sobre los aspectos técnicos-productivos como económicos-financieros, en sus explotaciones agropecuarias. Luego, a partir de considerar un amplio marco conceptual, se realizó un cruzamiento y análisis de las variables que permitieron identificar diferentes modelos de toma de decisiones. Estos modelos son: "innovador en red"; "familiar-tradicional"; "familiar-empresarial" y "directivo-administrativo".

**Palabras-clave:** decisiones, organización, gestión, tipologías, modelos.

**Abstract:** The objective of this work is to identify, characterize, analyze, and define different models of decision making in the agricultural sector of the northeast of the province of La Pampa (Argentina). To do this, through a semi-structured survey, we generatedinformation on the productive and socio-family characteristics of agricultural producers in the region, as well as the decision-making processes they implement, both on the technical-productive aspects and economic-financial, in their agricultural exploitations. Then, after considering a broad conceptual framework, we carried out a cross-over and analysis of the variables that allowed different decision-making models to be identified. These models are: "innovative network"; "family-traditional"; "family-business" and "management-administrative".

**Keywords:** decisions, organization, management, typologies, models.

# **INTRODUCCIÓN**

A lo largo de las últimas décadas, el sector agropecuario argentino transitó por un fuerte cambio de paradigma técnico, productivo y organizacional. Este cambio de paradigma avanzó con la implementación y difusión de un nuevo paquete tecnológico, el cual se centró en un conjunto de innovaciones de producto, de proceso y de organización (Bisang et al., 2008, 2010). Bajo la nueva lógica del agronegocio (Gras & Hernández, 2013a), impulsó un fuerte crecimiento de la producción; del comercio de bienes agropecuarios y de la importancia del capital financiero en los procesos productivos ligados a la exportación de *commodities* (Cáceres, 2015). El cambio productivo y organizacional estuvo acompañado por la creciente presencia de nuevos agentes económicos; de nuevas formas de relacionamiento hacia el interior de las cadenas productivas y por la implementación de nuevos instrumentos y marcos

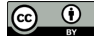

Este es un artículo publicado en acceso abierto (*Open Access*) bajo la licencia *Creative Commons Attribution*, que permite su uso, distribución y reproducción en cualquier medio, sin restricciones siempre que el trabajo original sea debidamente citado.

ARTÍCULO **A** 

regulatorios (Bisang et al., 2008, 2010; Gras & Hernández, 2009, 2013a). Es claro que la transformación generó y proyectó tensiones. Mientras que el sector productivo "antiguo y consolidado" se encuentra bajo tensión, el sector "nuevo y emergente" goza de un claro dinamismo (Bisang, Anlló & Campi, 2008; 2010). En este marco de tensiones, se evidencia que a nivel de las unidades productivas (UP) co-existen y se estructuran distintas lógicas de funcionamiento gerencial o de toma de decisiones (TD).

El sector agropecuario del noreste de la provincia de La Pampa (Argentina), no es ajeno a la situación descripta, pues aquí también conviven el nuevo y el viejo paradigma productivo. Situación que se evidencia tanto al observar la co-existencia de la Explotación Agropecuaria (EAP) tradicional y el agronegocio, como de nuevos y viejos actores y agentes económicos (Sili, 2015). Igualmente, co-existen el tradicional modelo de integración vertical del sector agropecuario y el nuevo modelo de organización en redes productivas. Pero también, en la región conviven diversas formas gerenciales (Thornton, 2005) y distintos estilos de TD (Thornton, 2005; Robbins, 2004), vinculados a los múltiples modelos de organización del agro (Bisang, 2008).

Bajo este contexto, el objetivo del presente trabajo es identificar, caracterizar, analizar y definir los modelos de TD existentes en el noreste de la provincia de La Pampa, a partir de establecer las relaciones existentes y causales entre los distintos modelos de TD identificados en la región y otras variables, tales como: la composición y trayectoria familiar de los productores; la edad y el nivel educativo; sus formas de acceso a la información y la dotación de recursos con que cuentan para realizar las actividades productivas. La finalidad, es detectar si algunos de estos modelos son más efectivos que otros, en términos de generación de ingresos y rentabilidad de las empresas.

# **1. MARCO CONCEPTUAL DE REFERENCIA**

### Acerca de la toma de decisiones y sus procesos

Las decisiones, con mayor o menor incidencia, se presentan en todos los niveles de la sociedad e implican, como sostiene Aguiar (2004), "una acción para realizar acciones" conducentes a alcanzar un determinado objetivo propuesto, explícito o implícito. Por ello, es de gran utilidad conocer cómo son los procesos de TD; qué acciones se aplican en los mismos; a qué conducen y cuáles son las formas o modelos que se utilizan para tomar decisiones efectivas. A tal fin, se requiere que los individuos realicen una selección racional (Simon, 1977), para lo cual primero, deben tener en claro el objetivo que quieren alcanzar, así como las distintas alternativas posibles y evaluar cada una de ellas desde sus ventajas y limitaciones. Para luego, desde allí, adoptar la que se considere más apropiada con el fin de conseguir el objetivo propuesto. Al respecto, Simon (1977) afirma que, constantemente, se optará por el curso de acción que se considere lo "suficientemente bueno", a la luz de las circunstancias dadas en ese momento. Así, tomar la decisión es elegir y dar paso a un plan de acción. Es por esto que, en las empresas y organizaciones, el trabajo central de los propietarios o gerentes es: decidir qué hacer, delegar tareas, justificar por qué, para qué, cuándo y cómo deben hacerse y administrar u optimizar los recursos disponibles, para alcanzar los objetivos y resultados propuestos.

A los fines del presente trabajo, es posible trasladar este planteamiento general al ámbito del sector agropecuario, al momento de considerar y dar cuenta que, de diversas maneras, los productores planean, organizan, conducen y controlan los procesos técnicos-productivos, económicos-financieros y comerciales de sus UP. Por ende, conforman distintos modelos de organización de sus UP y adoptan diversas formas de TD. Por lo expuesto, a continuación, se plantean ideas y conceptos en torno a la TD que, si bien no provienen de las ciencias agropecuarias, son conceptos abordados por las ciencias de la administración y la teoría de la decisión, factibles de ser transpolables a los procesos, contextos y dinámicas que caracterizan al sector agropecuario.

### Antecedentes conceptuales y empíricos

Herbert Simon (1977), considera que si se quiere analizar el verdadero proceso de decisión en el hombre, hay que suponer que éste no es ni demasiado racional, como lo definen los economistas clásicos, ni está del todo afectado por el medio ambiente, como lo plantean los psicólogos norteamericanos de la corriente "conductista" (Bórea, 2008).

Siguiendo a Simon (1977) en Bórea (2008), en todo tipo de organización, cualquiera fuera su perfil, hay que considerar al hombre con una conducta racional, pero limitada y condicionada por el entorno. Al respecto, bajo esas condiciones, Bórea (2008) afirma que toda decisión encierra elementos de "hecho" o proposiciones fácticas y elementos de "valor" o proposiciones éticas. Las fácticas son afirmaciones acerca del mundo que podemos ver y su manera de operar. Las éticas, abordan la cuestión de si las decisiones pueden ser correctas o incorrectas, es decir, tienen un significado basado puramente en los valores, la personalidad y la experiencia del individuo. Desde esta posición, puede llamarse "objetivamente racional" a una decisión si, en la realidad, es el comportamiento correcto para maximizar unos valores dados ante una determinada situación (Bórea, 2008). En definitiva, una decisión racional es aquella que se adecua a los objetivos. Pero, retomando a Simon (1977), la racionalidad tiene límites prácticos que dependen del hombre y de las características del medio ambiente en el cual desarrolla sus acciones. En la misma línea, Bórea (2008) revisa a Simon (1977) y observa que los límites de la racionalidad humana están dados por los elementos que componen el proceso de TD y a la decisión en sí misma, tales como: el escenario futuro al que se aspira; la comprensión del comportamiento de las variables que pueden afectar el proceso de TD y la decisión a tomar; las técnicas y herramientas con las que cuenta el decisor y el factor humano. Es decir, las condiciones individuales, personales, socio-afectivas y culturales que influyen en aquel que toma la decisión.

Este marco de referencia de base empírica, es abordado por dos teorías que se modelizan para poder ser interpretadas en la realidad: la teoría prescriptiva o normativa y la teoría descriptiva (Aguiar, 2004; Bórea, 2008; Páez Gallego, 2015). La teoría prescriptiva, es un método normativo que define y trata de explicar la forma en que se deben tomar las decisiones y qué condiciones se han de cumplir en ellas. Esta teoría, ha sido modelizada por economistas, analistas y matemáticos. Considera que el hombre es completamente racional y coincide con la descripción del "hombre económico" de la teoría económica clásica, en cuanto a que éste optimiza la elección y selección de la decisión; está completamente informado; es sensible a los cambios del contexto; hace elecciones completamente racionales y lineales; conoce el conjunto de alternativas y sus consecuencias; ordena, jerarquiza y selecciona las alternativas según sus preferencias sobre las consecuencias, teniendo siempre en cuenta las características de la situación.

Por su parte, la teoría descriptiva, se ocupa de describir cómo se toman en realidad las decisiones y cómo influyen en ellas la personalidad del individuo o la presión por la situación. Esta teoría, ha sido modelizada y desarrollada por la psicología. Considera y caracteriza al "hombre administrativo" (Simon, 1960) y tiene en cuenta, principalmente, los fenómenos empíricos en la TD. Bajo esta teoría, el hombre administrativo toma decisiones fundamentadas en una racionalidad limitada (Simon, 1977), donde intervienen hechos y valores. Es decir, el hombre administrativo es racional cuando escoge alternativas, busca solo resultados satisfactorios y persigue fines o metas que conducen hacia los objetivos generales. Tiene que descubrir o buscar las alternativas y necesita poder prever o anticipar las consecuencias y las limitaciones de la alternativa elegida para, desde allí, poder compararla con las consecuencias y limitaciones de las otras alternativas.

A partir de lo revisado, en la realidad, la forma en que las personas deberían llegar a tomar una decisión y la forma en que lo hacen finalmente, pueden ser muy diferentes. Por ello, Bórea (2008) considera que las formas en que se toman las decisiones están íntimamente ligadas, entre otros elementos, a: la estructura de la organización y su esquema de división del trabajo; los tipos de decisiones (programadas o no programadas); la influencia de la cultura; las relaciones de poder; la confianza; el estilo de liderazgo; la capacidad de negociación; el trabajo en equipo y el contexto.

Thornton (2005), toma tácitamente estos elementos en su estudio sobre las UP de tipo familiar del sector agropecuario argentino. Al respecto, afirma que las personas muestran una tendencia natural hacia un cierto estilo de TD, el cual conjuga elementos que definen las formas de tomar decisiones de acuerdo al estilo de conducción gerencial. De igual forma, sostiene que los estilos hacen a la gestión y, las decisiones de gestión, gobiernan el uso fundamental de los factores de producción.

Por otro lado, otras formas empresariales agropecuarias de mayor nivel de organización, en general, tienen y persiguen la lógica del "negocio agrícola", dónde los perfiles y roles en la TD se caracterizan, fundamentalmente, por gestionar diversos factores (Grosso, 2010; Guibert et al., 2011). Para este tipo de empresas, el agronegocio es una lógica de producción o un modelo productivo (Gras & Hernández, 2013b). Esta lógica evolucionó en dos niveles paralelos de análisis: el estudio de la coordinación entre los participantes verticales y horizontales de la cadena alimentaria (economía de los agronegocios) y el estudio de la TD en estructuras de gobernanza alternativas de la cadena alimentaria (gestión de los agronegocios), (Arbeletche Favat & Cividanes Hernández, 2012; Gras & Hernández, 2013b). Desde estos niveles paralelos de análisis, es posible realizar una aproximación y diferenciar los distintos estilos de TD gerenciales a partir de dos dimensiones: la forma de pensar del individuo y su tolerancia a la ambigüedad (Robbins, 2004). Las dos dimensiones, están íntimamente vinculadas a la lógica y la forma de procesar la información para la TD. Por ello, para Robbins (2004), algunos tomadores de decisiones son más racionales y lógicos al procesar la información. Es decir, la estudian en orden y se aseguran que sea lógica y congruente antes de tomar la decisión. Por otra parte, otros tomadores de decisión son creativos e intuitivos.

Los creativos cuentan con información restringida, parcializada o poco predecible, mientras que los intuitivos no necesitan procesar la información en cierto orden, sino que prefieren analizarla en su conjunto. Para ambos casos, Robbins (2004) afirma que el proceso de TD es inconsciente y prima la experiencia, el juicio personal del decisor, su creatividad y su poder de innovación.

Para ordenar las ideas y conceptos revisados, en la Tabla 1, se presentan los modelos de TD identificados y definidos por los distintos autores y sus respectivas diferencias. Por otro lado, en la misma línea y retomando los aportes de Robbins (2004), en la Tabla 2, se presentan las principales características de los cuatro estilos de TD gerenciales identificados y definidos por el autor en las empresas vinculadas al sector agropecuario.

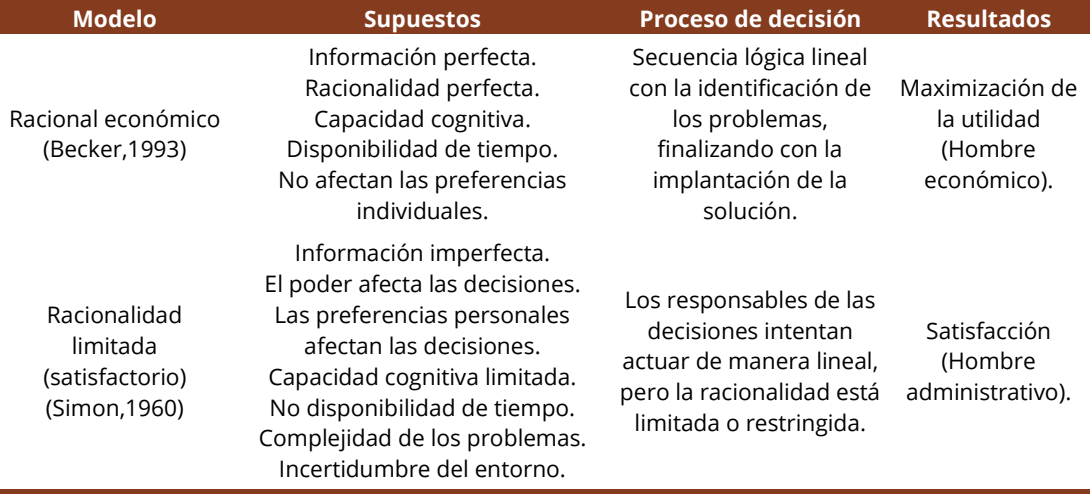

**Tabla 1:** Los modelos de TD y sus diferencias

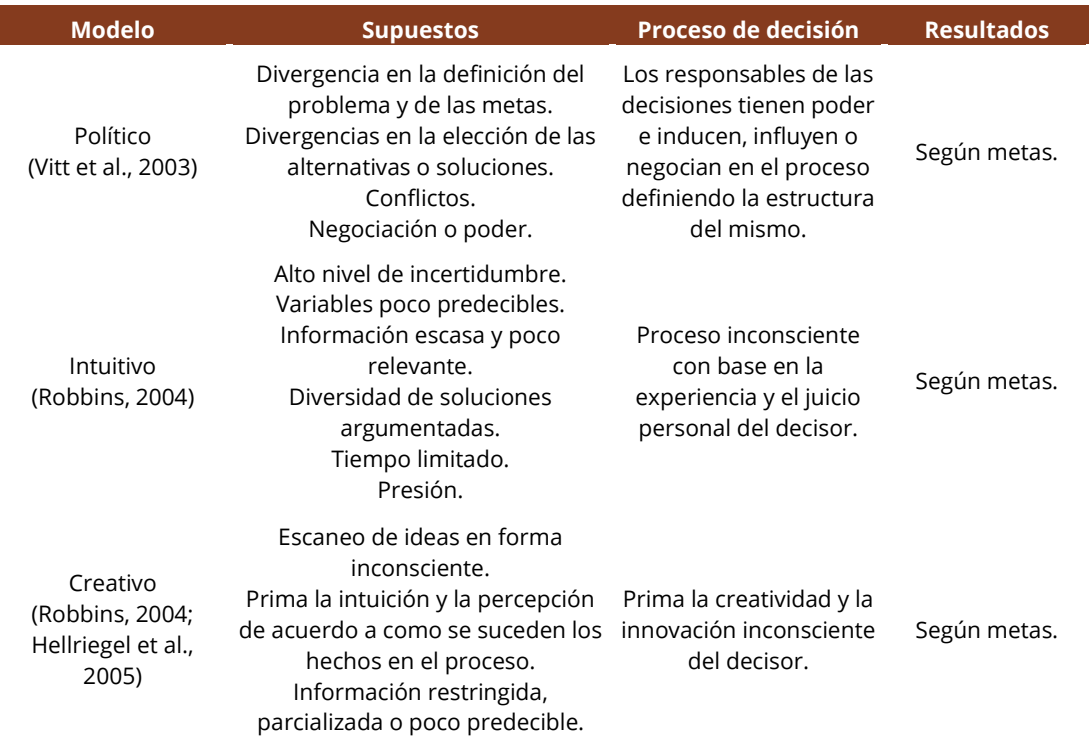

# **Tabla 1:** Continuación…

Fuente: Elaboración propia en base a la revisión bibliográfica.

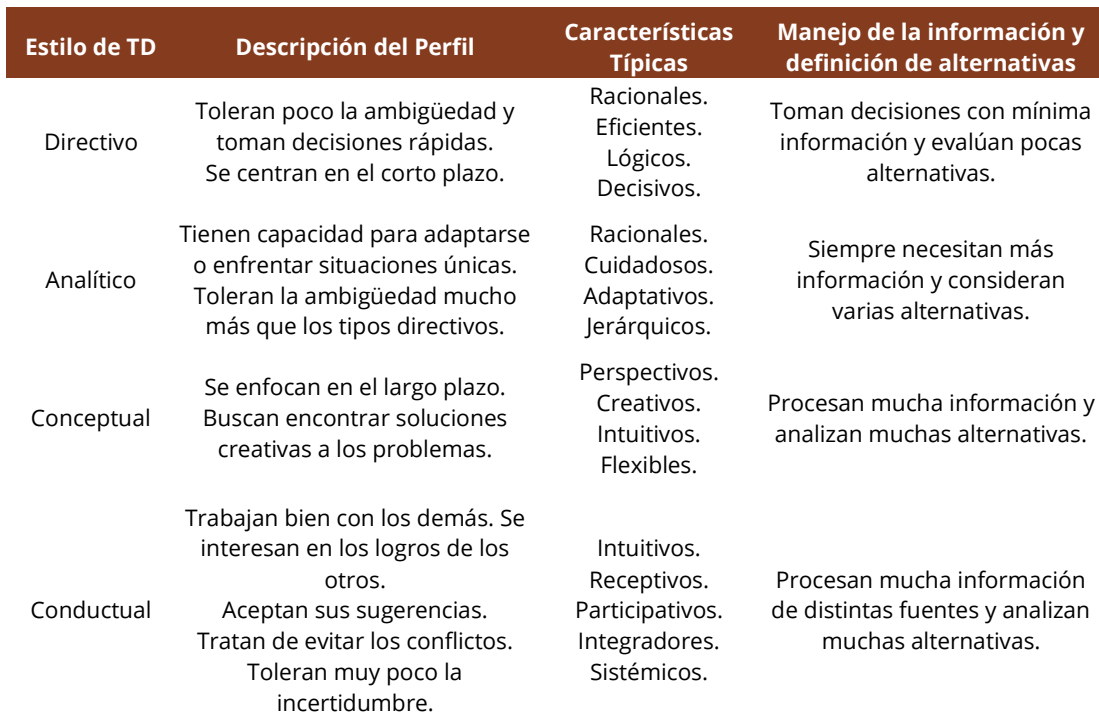

# **Tabla 2:** Estilos de TD en empresas agropecuarias

Fuente: Elaboración propia. Adaptado de Robbins (2004).

## **2. MATERIALES Y METODOS**

Vasilachis de Gialdino (1992), considera que la práctica de la investigación muestra que la realidad sólo es posible de ser abordada con la utilización simultánea de una pluralidad de métodos. Por su parte, Aguilar Idañez & Ander Egg (1992), expresan que las perspectivas y métodos cuantitativos y cualitativos, lejos de ser excluyentes, son complementarios. Por lo tanto, la elección o el énfasis de la investigación, en un momento dado, debe regirse por criterios de conveniencia de acuerdo al objeto a investigar.

Teniendo en cuenta estas premisas, este trabajo apela a una metodología de investigación hipotético – deductiva, apoyada en una estrategia metodológica cuantitativa, con el fin de generar información de base que, una vez sistematizada y analizada, fuera factible de ser contrastada con los marcos teóricos revisados.

El universo de análisis son las UP del noreste de la provincia de La Pampa, en particular las correspondientes a los departamentos Chapaleufú, Trenel y Maracó (Figura 1).

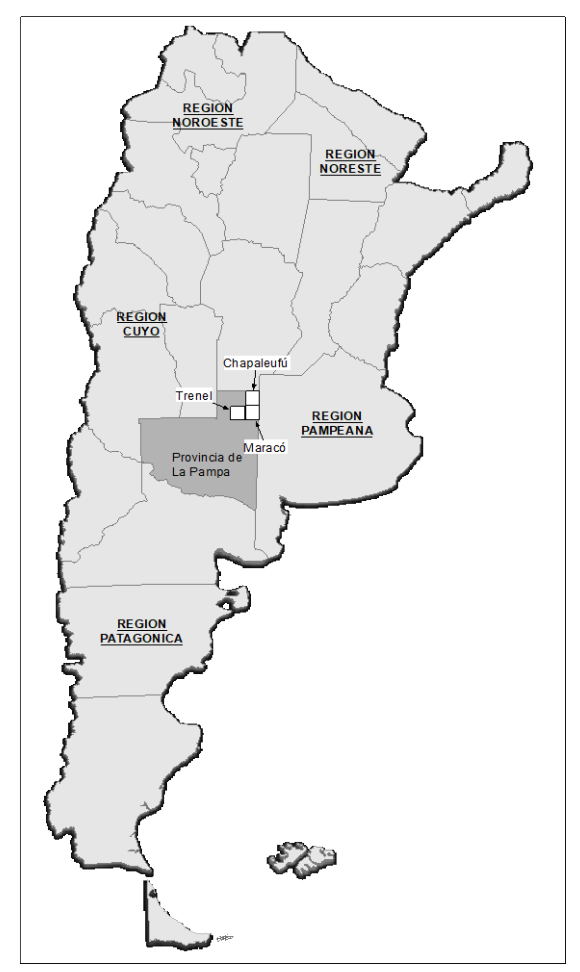

**Figura 1:** Ubicación geográfica del área bajo estudio. Fuente: Elaboración propia.

Al respecto, se considera UP a cualquier empresa, organización no empresarial o persona que realiza actividades agropecuarias de interés económico, a partir de la organización de los recursos disponibles y su gerenciamiento. Para su identificación en el área bajo estudio se revisaron: el Censo Nacional Agropecuario 2012, el Registro Provincial de Producción Agropecuaria 2014 y la base de datos de productores del año 2014 facilitada por el Centro Regional La Pampa – San Luis del Servicio Nacional de Sanidad Animal.

A partir de la definición del objeto de estudio, se planificó la metodología cuantitativa, se definió la cobertura temática y se diseñó una encuesta semiestructurada como instrumento de relevamiento de datos. La encuesta centró la generación de información sobre las siguientes variables: características socio-económicas del productor y su familia;

características de la EAP; condiciones de empleo; características de la producción agropecuaria; mecanismos de comercialización de insumos y de la producción; mecanismos de adquisición de información y asesoramiento productivo; criterios y características para la TD técnico-productivas (TP), económico-financieras (EF) y para la TD en general. Paralelamente al proceso de construcción de la encuesta, se elaboró y definió el diseño muestral, para lo cual se aplicó la técnica de muestreo estratificado con afijación proporcional a las UP de los departamentos Chapaleufú, Maracó y Trenel. La elaboración de la muestra contempló la siguiente secuencia: 1) determinación de los estratos teniendo en cuenta el tamaño de la EAP (superficie); 2) determinación del tamaño de la muestra; 3) distribución de la muestra por estratos con un criterio de afijación proporcional; 4) extracción aleatoria de la cuota de muestra por estrato y departamento.

A nivel de detalle, en las Tablas 3, 4, 5 y 6 se presentan los productos y resultados de cada momento de la secuencia del proceso de construcción de la muestra.

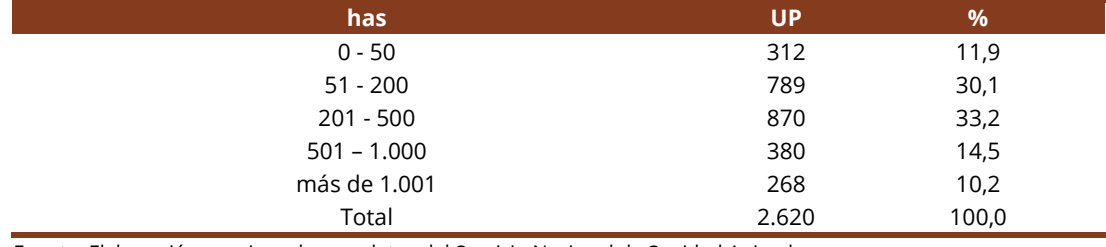

#### **Tabla 3:** UP por estrato según tamaño

Fuente: Elaboración propia en base a datos del Servicio Nacional de Sanidad Animal.

### **Tabla 4:** Fórmula y parámetros de la muestra

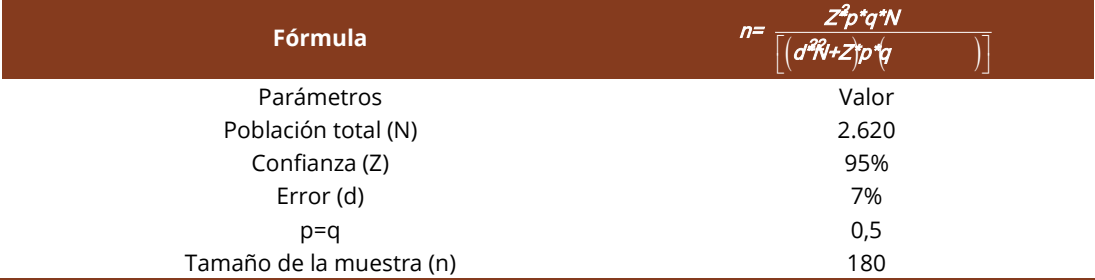

Fuente: Elaboración propia.

#### **Tabla 5:** Distribución de la muestra por estratos (Criterio de afijación proporcional)

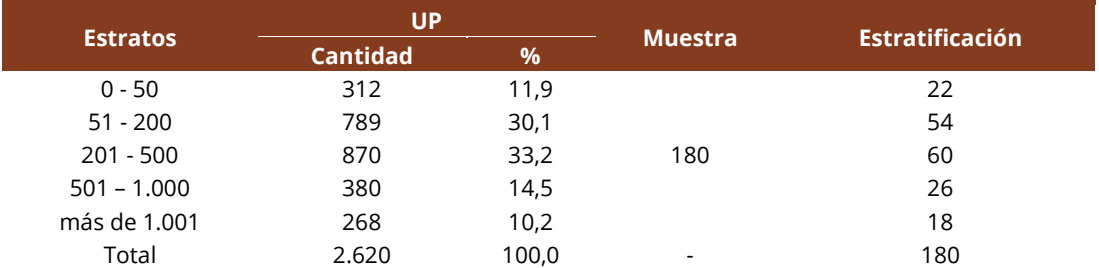

Fuente: Elaboración propia.

#### **Tabla 6:** Distribución de las encuestas por estrato y departamento

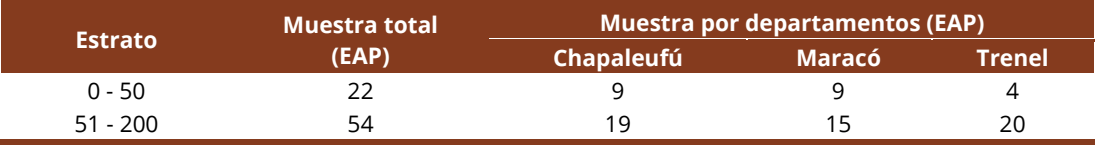

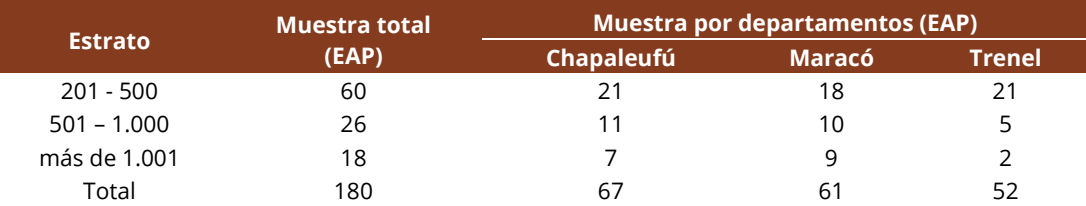

**Tabla 6:** Continuación…

Fuente: Elaboración propia en base a datos del Servicio Nacional de Sanidad Animal.

Definida la muestra y la correspondiente distribución de encuestas por estrato y departamento, se pasó a organizar y realizar el relevamiento, el cual se operativizó entre el 10 de marzo de 2016 y el 18 de abril de 2017. Para realizar las encuestas, se utilizaron tanto modalidades telefónicas (69,7%) como presenciales (30,3%).

El producto del relevamiento, en cuanto a la cantidad de encuestas realizadas y respondidas, se corresponde y establece una muy buena aproximación al tamaño muestral establecido, alcanzando un 95,55% de la muestra total, cuya distribución por estrato y departamento se detalla en la Tabla 7.

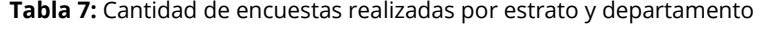

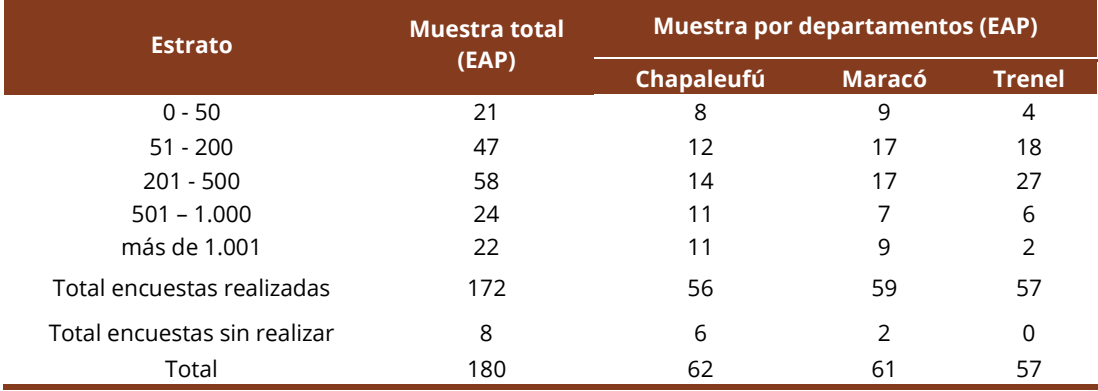

Fuente: Elaboración propia.

Luego, para sistematizar la información generada a través de las encuestas, se diseñó y construyó una base de datos a partir de la matriz de operacionalización de variables, la cual se procesó utilizando el *software SPSS – statistics.* Por medio de este paquete estadístico, se realizaron correcciones sobre las inconsistencias observadas en la carga de los datos de las encuestas, se validaron los mismos y se realizó el control de consistencia.

Seguidamente, sobre la base de datos definitiva, se procedió a analizar los resultados obtenidos para cada variable y sus respectivos cruzamientos, con el fin de caracterizar cada una de las dimensiones del objeto de estudio. Para ello, el análisis de los resultados de las encuestas se abordó según "actividad principal agrupada". Esta posición de análisis se definió en el momento que, desde el relevamiento, se evidenció una alta dispersión de las actividades u ocupaciones principales que declaraban los encuestados, algunas de las cuales se presentaban como casos únicos y poco representativos. Por tal motivo, se tomó la decisión de agrupar las actividades principales declaradas por los 172 encuestados, a partir de la intensidad del vínculo o la correspondencia entre la actividad principal declarada y el sector agropecuario. Desde ese marco, se definieron tres grupos:

• Productores agropecuarios (PA): son aquellos cuya actividad principal declarada es la propia producción o actividad agropecuaria. El vínculo es directo, ya que los ingresos familiares provienen únicamente o mayoritariamente de la EAP. Este grupo está representado por el 80% de los encuestados.

- Otros agropecuarios (OA): son aquellos cuya actividad principal declarada es la prestación de servicios al sector agropecuario. El vínculo que se establece con la producción agropecuaria es indirecto, ya que los ingresos familiares provienen, principalmente, de la prestación de servicios al agro. Este grupo está integrado por el 7% del total de encuestados.
- Otros no agropecuarios (ONA): son aquellos donde la actividad principal declarada es ajena o no se corresponde con el sector agropecuario. No existe vínculo directo, ya que los ingresos familiares provienen de la actividad principal declarada y no de la EAP o de alguna actividad productiva. Este grupo lo conforman el 13% del total de encuestados y está integrado por comerciantes; empleados no agropecuarios; profesionales no agropecuarios; empresarios no agropecuarios; prestadores de servicios no agropecuarios y docentes.

Finalizado el análisis de las variables de caracterización de los productores agropecuarios y de las EAP, se procedió a realizar el correspondiente análisis de las variables explicativas de las decisiones y de los procesos de TD de los productores agropecuarios sobre sus UP, con el fin de caracterizar la dimensión e identificar situaciones modales según actividad principal agrupada.

Paralelamente, se comenzó a identificar posibles correspondencias entre las distintas variables de caracterización de los productores y de las EAP para, desde allí, cruzar entre sí las variables explicativas que caracterizan los distintos componentes de las decisiones y los procesos decisorios en las UP. El fin de este procedimiento fue el de comenzar a identificar posibles tipologías de TD. Al respecto, para identificar, caracterizar y definir los posibles modelos de TD en el sector agropecuario del noreste de la provincia de La Pampa, se aplicó la metodología de análisis de clasificación o de *"clúster"*. El fin que persigue esta metodología es poder clasificar una serie de objetos u observaciones en grupos homogéneos, también llamados conglomerados (*clúster*), que respondan a algún criterio de selección predeterminado. Así, el objetivo fundamental de aplicar el análisis de clasificación sobre los datos relevados, fue generar grupos (conglomerados) similares internamente (con alta homogeneidad interna) y diferentes con respecto a los otros grupos (con alta heterogeneidad externa), situación que permitió consolidar características para perfilar tipologías.

# **3. RESULTADOS**

## Caracterización general del productor y su grupo familiar

A partir de los grupos definidos a partir de la actividad principal agrupada, se procesó la información generada por las encuestas para caracterizar la situación socioeconómica y familiar de cada uno de los grupos de productores. Para ello, se procesaron y sistematizaron datos correspondientes a: localización de la EAP y lugar de residencia del grupo familiar; edad, nivel de estudios y composición familiar de los productores; cantidad de integrantes de la familia que dependen de los ingresos familiares (índice de dependencia); tipo de sucesión y principal fuente de ingresos familiares.

A modo de síntesis de la sistematización y análisis de los datos relevados, en las Tablas 8 y 9, se presenta la situación modal de la situación socioeconómica y familiar de cada uno de los grupos encuestados.

**Tabla 8:** Situación modal de la relación entre la ubicación de la EAP y la residencia del grupo familiar según actividad principal agrupada

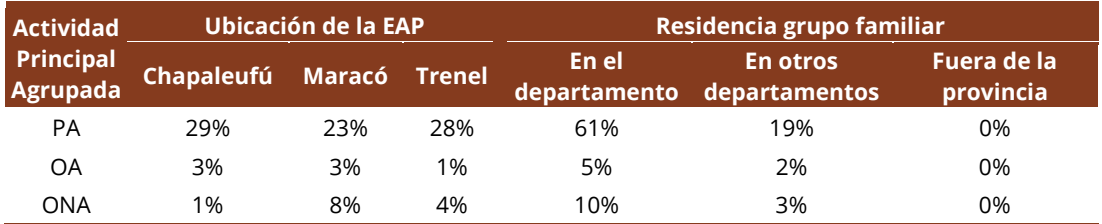

Fuente: Elaboración propia.

**Tabla 9:** Situación modal de las variables de caracterización de la situación socioeconómica y familiar de los productores según actividad principal agrupada

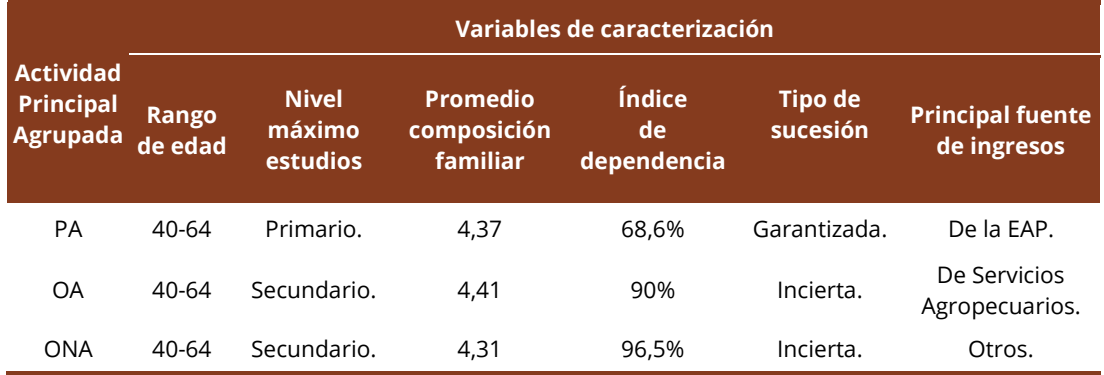

Fuente: Elaboración propia.

### Caracterización general de la EAP

Por otra parte, se analizó el estado de situación general de las EAP respecto a sus condiciones físicas, productivas, comerciales y de disponibilidad de recursos. Para ello, se relevaron variables tales como: promedio de la superficie total de las EAP; sistema de producción prevaleciente; tipo de estructura de las EAP; posesión y/o uso de la maquinaria y de la infraestructura; tipo de empleo y relación de dependencia; tipo, nivel y origen del financiamiento; nivel de endeudamiento; formas de comercialización; fuentes de acceso a la información para el manejo de las EAP; origen y tipo del asesoramiento técnico para el manejo de las EAP y acceso al asesoramiento técnico del Instituto Nacional de Tecnología Agropecuaria (INTA).

Desde esta posición, la sistematización y consolidación de los datos relevados permiten identificar, según actividad principal agrupada, las condiciones físicas modales que prevalecen en las EAP (Tabla 10), así como también, los recursos disponibles; las condiciones para la producción y comercialización y las formas de acceso a la información y asistencia técnica (A.T.) (Tabla 11).

**Tabla 10:** Situación modal de las variables de caracterización físicas de las EAP según actividad principal agrupada

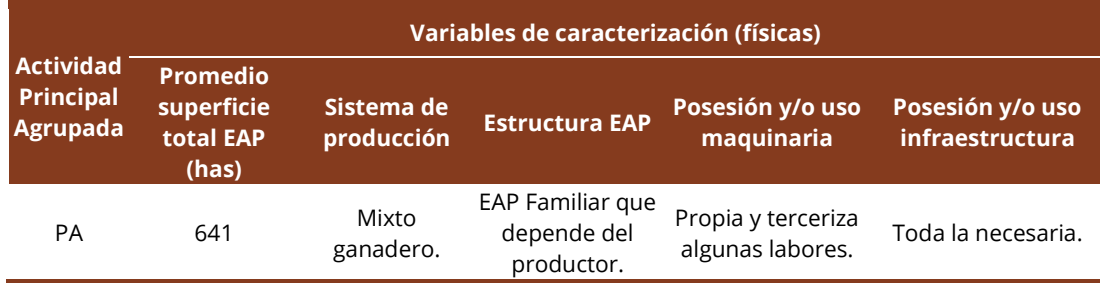

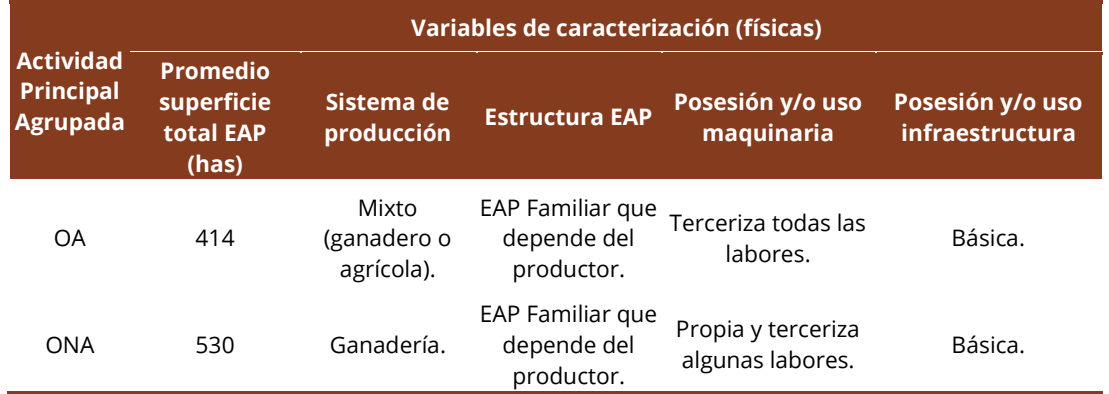

#### **Tabla 10:** Continuación…

Fuente: Elaboración propia.

**Tabla 11:** Situación modal de las variables de caracterización productivas, comerciales y de disponibilidad de recursos de las EAP según actividad principal agrupada

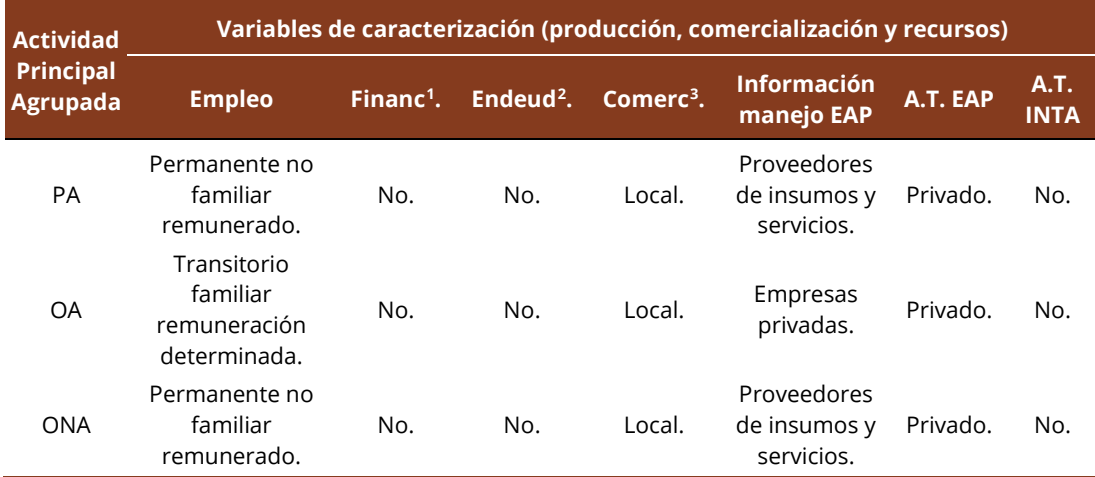

Fuente: Elaboración propia.

### Caracterización general de los procesos de TD

Para comprender la lógica de los procesos de TD, es necesario identificar y caracterizar cada uno de los componentes que intervienen y, obviamente, como se conjugan entre sí. Para ello, a partir de los resultados de las encuestas, se identificaron, caracterizaron y analizaron los componentes de los procesos de TD, tanto en lo TP como en lo EF. Se consideraron como variables explicativas: la responsabilidad sobre la TD; su localización; el tipo de decisiones; su planificación y la flexibilidad ante la TD. La situación modal alcanzada por la consolidación de la información relevada, según actividad principal agrupada, puede observarse en la Tabla 12.

**Tabla 12:** Situación modal de las variables explicativas de la TD según actividad principal agrupada

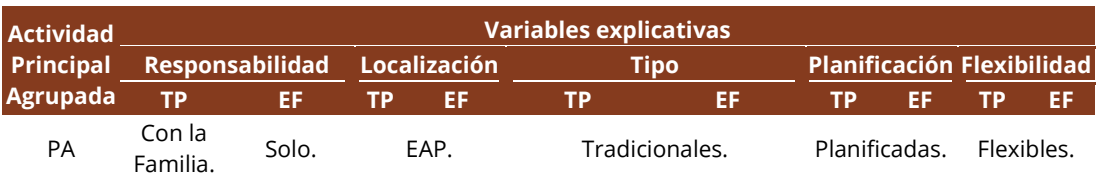

1Financiamiento.

<span id="page-10-2"></span><span id="page-10-1"></span><span id="page-10-0"></span>2Endeudamiento.

3Comercialización.

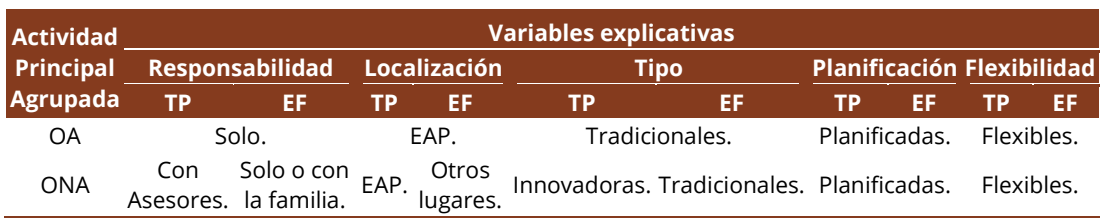

**Tabla 12:** Continuación…

Fuente: Elaboración propia.

Por su parte, de la misma forma, se relevaron las variables categóricas de las decisiones en general según actividad principal agrupada, en lo que respecta a los objetivos y las formas que utilizan los productores para la TD. Al respecto, en la Tabla 13, se presenta la situación modal observada sobre las variables categóricas para cada grupo de productores.

**Tabla 13:** Situación modal de las variables categóricas de la TD según actividad principal agrupada.

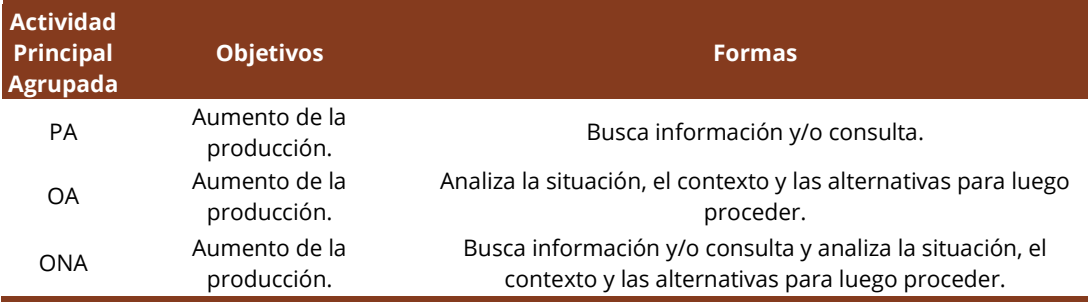

Fuente: Elaboración propia.

# Cruzamientos de variables

El análisis de los resultados observados hasta este momento, permite realizar inferencias, aproximaciones o marcar tendencias, pero no identificar y definir posibles modelos de TD. Por tal motivo, luego de realizar distintas pruebas, se consideró que la mejor manera de abordar el análisis de la información y alcanzar el objetivo del presente trabajo, desde un componente estadístico, era aplicando la metodología de análisis de clasificación o de *clúster*. Para la aplicación de esta metodología fue necesario: determinar las variables a incluir en el análisis; seleccionar una medida de similitud y elegir el procedimiento de aglomeración.

Para ello, después de un nuevo examen de los datos para determinar las variables a incluir en el análisis de clasificación, se decidió prescindir de la variable "localización" de las decisiones. La eliminación de dicha variable dotó de mayor robustez estadística a la conglomeración. Esto permitía al método generar tipologías más concretas para analizar los *clúster* bajo la teoría de la TD.

Seguidamente, para seleccionar una medida de similitud para el análisis, se aplicaron medidas de correlación, medidas de distancia y medidas de asociación. Las dos primeras, se utilizaron sobre variables cuantitativas y, la tercera, en variables categóricas.

Por último, a partir del análisis de las distintas pruebas, se eligió trabajar sobre un procedimiento de aglomeración bi-etápico. Este método, realiza un procedimiento jerárquico de manera exploratoria. Su finalidad es determinar el número de *clúster* o grupos a conformar y, paralelamente, generar valores de referencia que sirvan de puntos medios para proceder a la clasificación de las observaciones empleando la agrupación por *K-medias*.

Desde esta posición metodológica, luego de aplicar el análisis bi-etápico y a partir de la frecuencia de las respuestas, se procedió a clasificar los productores en 4 estratos, los cuales quedaron compuestos de la siguiente manera: Grupo 1: 24% de los productores; Grupo 2: 34% de los productores; Grupo 3: 18% de los productores y Grupo 4: 24% de los productores porcentual de las variables explicativas originales en cada uno de los aglomerados construidos, la cual se presenta en la Tabla 14.. Desde este agrupamiento, para dar cuenta de la identidad de las tipologías obtenidas, se realizó la distribución

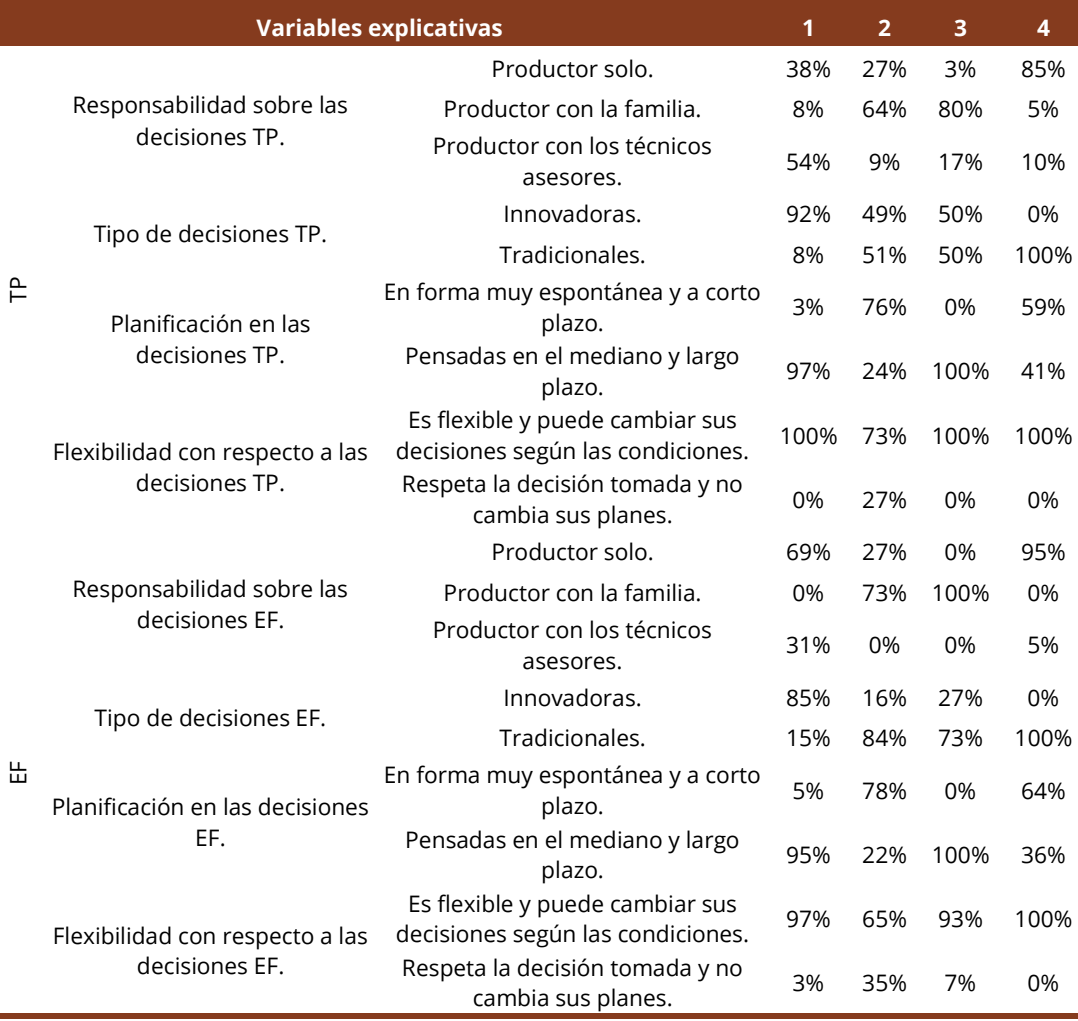

**Tabla 14:** Desempeño de las variables explicativas en cada uno de los grupos

Fuente: Elaboración propia.

De igual forma, se procedió con las variables categóricas que, para cada *clúster*, obtuvieron la distribución porcentual expresada en la Tabla 15.

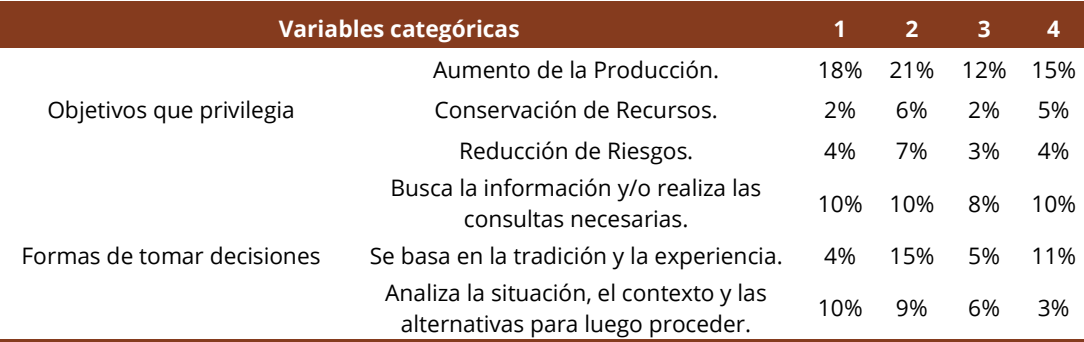

**Tabla 15:** Desempeño de las variables categóricas para cada tipo o *clúster*

Fuente: Elaboración propia.

Desde estos resultados, es factible describir las características que predominan en cuanto a cómo estructuran, cuáles son sus objetivos y qué formas utilizan para tomar decisiones los productores agropecuarios del noreste de la provincia de La Pampa. A modo de síntesis, las situaciones prevalecientes que caracterizan a cada *clúster* identificado para la zona bajo estudio, se presentan en la Tabla 16.

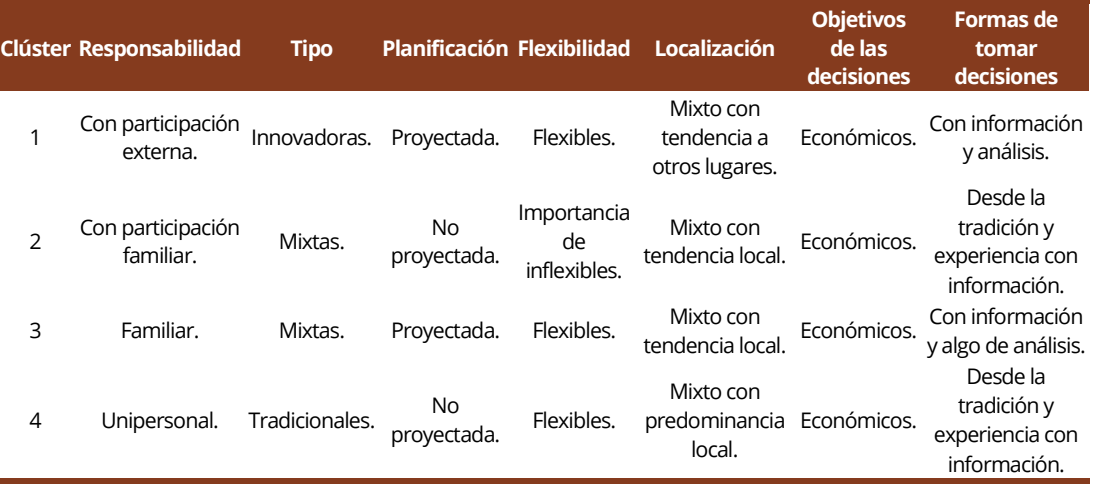

**Tabla 16:** Características prevalecientes de la TD que caracterizan a cada *clúster*

Fuente: Elaboración propia.

## **5. DISCUSION**

Al contrastar las características prevalecientes de cada *clúster* con el marco conceptual de referencia, se observaron ciertas correspondencias, pero también se identificaron ciertas condiciones que son producto de lo que ocurre en el sector agropecuario del noreste de la provincia de La Pampa. Por ello, la discusión entre la teoría y la realidad se abordó tomando como base las características prevalecientes producidas por el relevamiento para cada *clúster* y, desde allí, se buscó la existencia o no de correspondencias con los modelos y estilos conceptuales de TD revisados. Desde esta posición de análisis, como punto de partida de la discusión, en la tabla 17, se sintetizan las características prevalecientes relevadas que perfilan cada *clúster* y los modelos y estilos de TD que, desde el marco conceptual revisado, se corresponden con dichas características.

**Tabla 17:** Características prevalecientes relevadas, modelos y estilos de TD que caracterizan a cada *clúster*

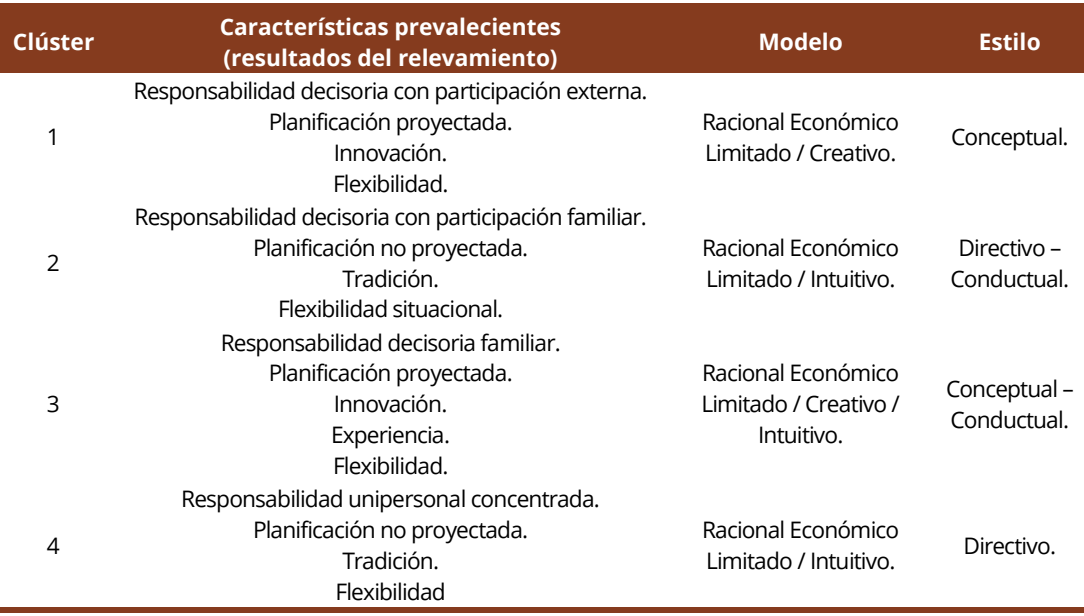

Fuente: Elaboración propia.

Desde este marco, como primera consideración para la identificación de los distintos modelos conceptuales de TD que caracterizan a cada *clúster*, se observó que la "racionalidad económica" se presenta como una condición transversal que caracteriza a todos los conglomerados. Esta se manifiesta, en términos de "aumento de la producción", como el objetivo prevaleciente que privilegian los productores en la TD sobre sus UP. La posición "racional", coincide con la descripción del "hombre económico" de la teoría económica clásica. Así, si se considera como única variable de análisis el objetivo prevaleciente que privilegian los productores para la TD en sus UP, la posición racional económica se corresponde con los supuestos abordados por la teoría prescriptiva de la TD. No obstante, dicha racionalidad económica es limitada debido a la influencia de distintos fenómenos empíricos que actúan sobre la TD (Simon, 1960). Asimismo, porque intervienen hechos y valores (Bórea, 2008), que impulsan la búsqueda de resultados satisfactorios ("hombre administrativo"), en lugar de soluciones óptimas de carácter netamente económico (Simon, 1977). Esta perspectiva, es abordada por la teoría descriptiva de la TD, la cual considera que la racionalidad y la conducta del decisor se encuentran limitados por elementos de hecho y de valor. También, las características psicológicas del sujeto y su capacidad de procesamiento y uso de la información, se presentan como elementos que condicionan el proceso de TD.

Siguiendo a Simon (1977), en el caso de la realidad del sector agropecuario del noreste de la provincia de La Pampa, donde el "aumento de la producción" es el objetivo o la situación futura que privilegian los productores, se observan limitantes a la racionalidad económica, dadas por las condiciones físicas de la EAP y por las condiciones de disponibilidad de recursos productivos, comerciales y de acceso a la información con que cuentan los productores agropecuarios. No obstante, desde la posición de Bórea (2008), existen condiciones propias que caracterizan los procesos decisorios hacia el interior de cada *clúster* que, según la situación, pueden actuar como limitantes o no de la racionalidad, tales como: la potestad sobre la responsabilidad de la TD en las UP; la localización de las decisiones; los tipos de decisiones (innovadoras o tradicionales); la planificación de las decisiones; la actitud sobre las decisiones (en términos de flexibilidad sobre las mismas) y la necesidad de búsqueda, procesamiento, análisis o uso de información para la TD. En síntesis, los cuatro *clúster* asumen, desde el objetivo de la toma de decisiones como única variable de análisis, un modelo racional económico, el cual se encuentra limitado según el comportamiento de las variables físicas que caracterizan a las EAP y por las condiciones productivas, comerciales y de disponibilidad de recursos con que cuenta el productor agropecuario.

Desde la lógica metodológica desarrollada en este trabajo, se identifican ciertas particularidades. Se observó que no existe una relación causal entre la actividad principal agrupada; el porcentaje de ingresos generados por la EAP; la estructura de tenencia de la tierra y la ubicación departamental de la UP, con el modelo racional económico que caracteriza a los cuatro *clúster.* Esto significa que cada una de dichas variables, por sí solas, no permiten explicar por qué los productores asumen el modelo racional económico, por ende, no actúan como limitantes de la racionalidad. En cambio, desde los resultados estadísticos de los cruzamientos, condiciones tales como la edad del productor y su nivel de estudios; el total de ingresos familiares; la superficie total de la EAP y el anclaje local de la renta, se comportan como variables que establecen una relación causal con el modelo de racionalidad económica que caracteriza a los cuatro *clúster*. Así, dichas variables de acuerdo a su comportamiento, más allá de caracterizar a cada *clúster*, actúan como limitantes de la racionalidad.

Por otra parte, cuando el análisis de los resultados de las encuestas se hace desde la posición de Bórea (2008), cada *clúster* adquiere, a partir de las variables explicativas de la TD, condiciones que son propias, particulares y que caracterizan a los distintos procesos decisorios pero que, también, pueden actuar como limitantes situacionales al modelo racional económico. Por ello, como ya ha sido observado, la racionalidad está condicionada por el contexto, pero también está limitada por las situaciones que se presentan durante el desarrollo del proceso decisorio. Lo anterior, implica que los productores agropecuarios deben buscar respuestas a las limitantes a su racionalidad para mantener su objetivo, por lo cual asumen, se proyectan o adoptan características propias de otros modelos de TD.

Desde esta perspectiva, los productores del *clúster* 1, para compensar o superar las limitantes a la racionalidad económica, asumen tomar decisiones innovadoras, por lo cual se proyectan sobre un modelo de TD creativo (Robbins, 2004; Hellriegel et al., 2005). En el *clúster* 2, cuando se presentan situaciones que limitan su racionalidad, los productores se proyectan sobre un modelo de TD intuitivo (Robbins, 2004) y, desde esa posición, basan el proceso decisorio en la tradición y en su experiencia, con escasa búsqueda de información. En el caso

del *clúster* 3, ante limitantes situacionales en la racionalidad, los productores asumen un modelo mixto de TD de tipo creativo – intuitivo (Hellriegel et al., 2005; Robbins, 2004). Buscan, desde allí, alcanzar un equilibrio entre lo tradicional y lo innovador para la TD, tomando una posición u otra según las situaciones que se presenten. Por último, ante situaciones que limiten la racionalidad en el *clúster* 4, al igual que en el *clúster* 2, los productores proyectan sus procesos decisorios sobre un modelo de TD intuitivo (Robbins, 2004). Este grupo, culturalmente, manifiesta un fuerte posicionamiento a tomar decisiones desde la tradición y la experiencia, con escasa necesidad de acceso o uso de información.

Desde otra posición de análisis, cuando el abordaje se realiza desde los estilos de TD definidos por Robbins (2004), las características típicas de cada uno de ellos; el manejo de la información; la forma en que se definen las alternativas y el perfil de los tomadores de decisiones, se presentan como las condiciones que definen cada estilo de TD, factibles de ser contrastadas con las características de los estilos conceptuales revisados. En este sentido, las condiciones de creatividad; de necesidad de buscar información; de analizar el contexto para luego tomar decisiones y la proyección de las mismas sobre el largo plazo, son características del *clúster* 1 que permiten, desde los resultados de las encuestas, identificar y establecer que el aglomerado asume un estilo conceptual de TD (Robbins, 2004). El *clúster* 2, por su carácter intuitivo; por la falta de planificación a largo plazo; por la TD con mínima información y por la evaluación de pocas alternativas, asume un estilo directivo de TD (Robbins, 2004). Además, dada la participación de la familia sobre la responsabilidad de la TD, el estilo directivo se proyecta sobre el conductual (Robbins, 2004). En cambio, el *clúster* 3 asume un estilo mixto conceptual – conductual. Se observa que tanto la creatividad como la intuición son características que prevalecen en este grupo, condiciones que caracterizan al estilo conceptual. Pero, a su vez, el estilo conductual está presente porque la responsabilidad sobre la TD recae en la familia; las decisiones se planifican a largo plazo y los productores manifiestan la necesidad de buscar información, analizando muchas alternativas antes de decidir. En cuanto al *clúster* 4, se da una situación particular. Aunque la intuición se presenta como característica típica del grupo y proyecta la racionalidad económica sobre un modelo de TD intuitivo, el alto peso de la tradición y la experiencia como forma de tomar las decisiones, el carácter netamente tradicional de las mismas y la escasa necesidad de buscar información, hace que los productores de este grupo se caractericen por ser, predominantemente, racionales, lógicos y decisivos (Robbins, 2004). Por ello, asumen un estilo de TD netamente directivo, dónde la intuición es asumida como actitud racional y lógica para un abordaje, desde la tradición y la experiencia, de los problemas y las decisiones.

Como ya se ha expresado, a los fines del presente trabajo y como producto del mismo, los modelos y estilos de base conceptual pueden y necesitan ser reinterpretados y redefinidos. Ello, a partir de la lectura y el análisis conjunto de las particularidades de cada *clúster* identificado en el área bajo estudio. Por consiguiente, se hace necesario identificar condiciones conjugadas que prevalecen hacia el interior de cada *clúster* y, desde las mismas, repensar y redefinir los distintos modelos de TD, a la luz de las situaciones modales que se manifiestan como propias del sector agropecuario del noreste de la provincia de La Pampa. En este sentido, a partir de conjugar los resultados de la metodología aplicada, se puede afirmar que, en el área bajo estudio, co-existen cuatro modelos de TD. Estos modelos se pueden definir y caracterizar de la siguiente manera:

- Modelo de TD "innovador en red". Se corresponde con las características del *clúster* 1. Es un modelo racional económico limitado, creativo y organizado en redes que asume un estilo conceptual de TD.
- Modelo de TD "familiar tradicional". Se corresponde con el *clúster* 2. Es un modelo racional económico limitado, intuitivo y de integración vertical con un estilo de TD directivo – conductual.
- Modelo de TD "familiar empresarial". Se corresponde con el *clúster* 3. Es un modelo racional económico limitado, creativo – intuitivo y de integración vertical con un estilo de TD conceptual – conductual.

• Modelo de TD "directivo – administrativo". Se corresponde con el *clúster* 4. Es un modelo racional económico limitado, intuitivo y de integración vertical, caracterizado por un estilo de TD directivo.

## **6. CONCLUSIONES**

Desde la discusión precedente, se puede afirmar que se alcanzó el objetivo propuesto en cuanto a identificar, caracterizar y definir los distintos modelos de TD y organización productiva de las UP del sector agropecuario del noreste de la provincia de La Pampa. Ello, a partir del contraste entre los resultados del análisis de las variables explicativas y categóricas de los procesos de TD y el marco conceptual. De igual forma, para cada uno los modelos de TD identificados y caracterizados, se logró comprender las lógicas de funcionamiento y la relación con la composición y trayectoria familiar; la edad y el nivel educativo de los productores; las formas de acceso a la información y la dotación de recursos que poseen los productores para gestionar y decidir sobre sus UP.

Estas consideraciones, resultantes del análisis, evidencian y permiten dar cuenta del posicionamiento de los productores sobre uno u otro modelo de TD. Sobre todo, proporcionan hallazgos relevantes respecto a condiciones y conceptualizaciones que asumen para posicionarse en uno u otro modelo de TD. Es claro que el modelo de TD "familiar", en sus acepciones tradicional o empresarial, se manifiesta como prevaleciente en el sector agropecuario del área bajo estudio. En el caso del modelo "familiar – tradicional", el productor participa a la familia en el proceso de TD pero solo en forma consulta, ya que sus decisiones se apoyan, principalmente, en la tradición y en su experiencia personal. En este modelo, se percibe que la UP solo adquiere una connotación de espacio físico, como lugar donde se desarrollan actividades productivas que generan los ingresos que demanda la familia para sus compromisos cotidianos. Por su parte, en el caso del modelo "familiar – empresarial", la familia del productor interviene activamente en el proceso decisorio y, una vez logrados los acuerdos, el productor es parte de la ejecución de la decisión tomada en el seno familiar. Esto significa que la familia tiene poder decisorio sobre la EAP y concibe la misma como una empresa pero, principalmente, la considera como un proyecto de vida presente y futuro para el desarrollo familiar.

Por otro lado, se observa que, en ambos tipos de modelos, lo "tradicional" y lo "innovador" se encuentran en permanente equilibrio en términos TP. El peso de la posición "tradicional" se da sobre el componente EF. La forma en que se planifican las decisiones al respecto y el rol que juega la familia en los procesos, terminan definiendo la posición familiar "tradicional" o "empresarial" que adopta el productor y su familia como modelo de TD en su UP.

Sobre la conceptualización de lo "tradicional", la posición más extrema se ve reflejada en los productores que asumen un modelo de TD "directivo – administrativo". Aquí, el único responsable del proceso decisorio es el propio productor, quien procesa escasa información y basa su proceso decisorio, únicamente, desde su trayectoria, experiencia personal y/o toma como referencia la de sus pares. En este caso, desde su condición sobre la propiedad de la UP, el productor se sitúa y revaloriza como "dueño" de una EAP. Desde esa posición, establece un espacio de "poder" -el cual mantiene ajeno a su estructura familiar- que utiliza para dialogar horizontalmente con otros productores o para negociar con otros actores de la cadena productiva, a la cual se integra verticalmente.

Otro hallazgo relevante y producto de este trabajo, es la conceptualización de la "innovación". Al respecto, se indagó como la "introducción de cambios considerables que impactan en la EAP en el corto y mediano plazo". Afirmación que se reconoce conceptualmente limitada, pero que a los fines metodológicos y operativos permitió comprender que quienes asumen, en forma prevaleciente, decisiones innovadoras TP y EF se consideran parte de una "trama socio – técnica" (Thomas, 2008). Desde ese sentido de pertenencia, adoptan una configuración organizada en redes, sectoriales y/o regionales, donde prima la creatividad. Para ello, recurren y le dan una alta importancia al asesoramiento y a la asistencia técnica. También interaccionan con otros actores, a los cuales hacen parte y les asignan un rol preponderante en sus procesos de TD. Este es el caso de quienes adoptan el modelo de TD identificado y definido como "innovador en red".

Por su parte, quienes asumen modelos de TD "familiares" conceptualizan la innovación como una respuesta situacional TP, que será parte de las decisiones y de los procesos decisorios según las circunstancias y/o el contexto que se presente, siempre y cuando no existan o deban asumirse riesgos importantes. En cambio, para la TD EF, se manifiestan preponderantemente tradicionales.

Finalmente, los productores que adoptan un modelo "directivo – administrativo", al decidir desde su trayectoria y experiencia al frente de la EAP, conceptualizan y entienden la innovación como un cambio que implica riesgos que no están dispuestos a asumir. No la conciben como posible elemento o estrategia de su proceso decisorio. Así, los productores que adoptan este modelo, aunque privilegian el aumento de la producción como objetivo de sus UP, limitan su racionalidad económica y se proyectan sobre un estado satisfactorio ("hombre administrativo") bajo una lógica de TD tradicional, tanto en lo TP como en lo EF. Dominan y consideran dicha lógica como única, para la obtención de resultados que satisfagan sus expectativas. Sin embargo, desde esa posición, manifiestan una actitud flexible cuando deben tomar decisiones, ya sean TP o EF.

En síntesis, se puede inferir que aquellos modelos de toma de decisiones donde priman posiciones tradicionales -desde la racionalidad económica que los caracteriza pero que se presenta limitada-, aspiran a alcanzar resultados que les sean, al menos, satisfactorios. Mientras que, aquellos modelos donde predominan decisiones innovadoras o las respuestas innovadoras son situacionales -en sintonía con la racionalidad económica-, persiguen optimizar los recursos para alcanzar y, en lo posible, superar los resultados económicos de sus UP. Por lo cual, no consideran el estado satisfactorio como componente al que aspira la gestión de sus UP. En estos modelos, las limitantes a la racionalidad están dadas, principalmente, por externalidades contextuales.

Los hallazgos sobre las condiciones y conceptualizaciones que influyen en los procesos decisorios de los productores, implica tener un conocimiento o aproximación a los elementos que componen y estructuran el proceso de TD, así como, a la decisión en sí misma. Sobre todo, comprender las condiciones individuales, personales, familiares y culturales que influyen en quien toma las decisiones. Al respecto, este trabajo brinda los elementos necesarios para comprender la estructura de los procesos y las lógicas decisorias que caracterizan a cada modelo de TD identificado y definido para el sector agropecuario del noreste de la provincia de La Pampa. Pero, las aproximaciones realizadas y la información relevada, necesitan ser profundizadas para indagar y detectar si, en la realidad, algunos de los modelos de TD son más efectivos que otros, en términos de generación de ingresos y optimización de la rentabilidad de las EAP.

## **7. REFERENCIAS**

- Aguiar, F. (2004). Teoría de la decisión e incertidumbre: modelos normativos y descriptivos. *Revista de Metodología de Ciencias Sociales*, 8, 139-160. Recuperado el 9 de mayo de 2018, de http://revistas.uned.es
- Aguilar Idañez, M., & Ander-Egg, E. (1992). *Evaluación de servicios y programas sociales*. Buenos Aires, Argentina: Ed. Lumen.
- Arbeletche Favat, P., & Cividanes Hernández, J. L. (2012). Análisis del agronegocio desde la perspectiva de la gestión empresarial: el caso de Uruguay. In *XIV Reunión de Economía Mundial. Internacionalización en tiempos de crisis*. España: Universidad de Jaén. Recuperado el 9 de mayo de 2018, de http://xivrem.ujaen.es
- Argentina. Gobierno de La Provincia de La Pampa. Ministerio de la Producción. (2014). *Dirección general de estadísticas y censos. Registro Provincial de Producción Agropecuaria 2014 (REPAGRO 2014)*. La Pampa: Ministerio de la Producción. Recuperado el 9 de mayo de 2018, de http://www.estadistica.lapampa.gov.ar
- Becker, G. (1993). The economic way of looking at behavior. *The Journal of Political Economy*, 101, 385-409.
- Bisang, R. (2008). Nuevas Formas de Organización del Agro. De las producciones integradas a las redes de producción. In *1° Encuentro Uruguayo de la Soja* (pp. 1-14). Montevideo, Uruguay: CEPAL.
- Bisang, R., Anlló, G., & Campi, M. (2008). Una revolución no tan silenciosa. Claves para repensar el agro en la Argentina. *Revista Desarrollo Económico*, *48*, 190-191. Recuperado el 9 de mayo de 2018, de https://www.researchgate.net
- Bisang, R., Anlló, G., & Campi, M. (2010). *Organización del Agro. La transición de un modelo de integración vertical a las redes de producción agrícolas*. Buenos Aires: Facultad de Agronomía, Universidad Nacional de La Plata. Recuperado el 9 de mayo de 2018, de http://aulavirtual.agro.unlp.edu.ar
- Bórea, F. (2008). *La toma de decisiones. Un modelo de análisis integrador*. Buenos Aires: Universidad Nacional de La Matanza. Recuperado el 9 de mayo de 2018, de http://cienciared.com.ar/ra/usr/4/26/m0.pdf
- Cáceres, D. (2015). Tecnología agropecuaria y agronegocios. La lógica subyacente del modelo tecnológico dominante. *Revista Mundo Agrario*, *16*(31), 1-30. Recuperado el 9 de mayo de 2018, de http://www.mundoagrario.unlp.edu.ar
- Gras, C., & Hernández, V. (2009). *La Argentina rural. De la agricultura familiar a los Agronegocios*. Buenos Aires: Biblos.
- Gras, C., & Hernández, V. (2013a). *El Agro Como Negocio. Producción, sociedad y territorios en la globalización*. Buenos Aires: Biblos.
- Gras, C., & Hernández, V. (2013b). Los pilares del modelo "agribusiness" y sus estilos empresariales. In C. Gras & V. Hernández (Coord.), *El agro como negocio: producción, sociedad y territorios en la globalización* (pp. 17-46). Buenos Aires: Biblos.
- Grosso, S. (2010). Impactos de los pools de siembra en la estructura agraria. Una aproximación a las transformaciones de los espacios centrales de la Provincia de Santa Fe. *Revista de Estudios Regionales*, *6*, 115-138. Recuperado el 9 de mayo de 2018, de http://www.memoria.fahce.unlp.edu.ar
- Guibert, M., Grosso, S., Arbeletche, P., & Bellini, M. (2011). De Argentina a Uruguay: espacios y actores en una nueva lógica de producción agrícola. *Revista Pampa*, *7*, 13-38. Recuperado el 9 de mayo de 2018, de [https://bibliotecavirtual.unl.edu.ar](https://bibliotecavirtual.unl.edu.ar/)
- Hellriegel, S., Jackson, J., & Slocum, W. (2005). *Administración: un enfoque basado en competencias*. México: Cengage Learning Editores.
- Páez Gallego, J. (2015) Teorías normativas y descriptivas. *Revista Opción*, *31*(2) 854-865.
- Robbins, S. (2004). *Comportamiento organizacional*. Madrid: Pearson Educación.
- Sili, M. (2015). *La Argentina Rural. De la crisis de la modernización agraria a la construcción de un nuevo paradigma de desarrollo territorial*. Buenos Aires: Ediciones INTA.
- Simon, H. (1960). *The new science of management decision*. Nueva Jersey.: Prentice-Hall.
- Simon, H. (1977). *Administrative behavior: a study of decision - making processes in administrative organization*. Nueva York: Free Press.
- Thomas, H. (2008). Estructuras cerradas vs. Procesos dinámicos: trayectorias y estilos de innovación y cambio tecnológico. In H. Thomas & A. Buch (Coords.), *Actos, actores y artefactos. Sociología de la tecnología, Bernal*. Buenos Aires: Universidad Nacional de Quilmes.
- Thornton, R. (2005). *La empresa familiar agropecuaria en la era posmoderna*. Buenos Aires: Editorial De los Cuatro Vientos.
- Vasilachis de Gialdino, I. (1992). *Métodos cualitativos I: Los problemas teóricos-epistemológicos*. Buenos Aires: Centro Editor América Latina.
- Vitt, E., Luckevich, M., & Misner, S. (2003). *Business Intelligence: técnicas de análisis para la toma de decisiones importantes*. Madrid, España: McGraw-Hill.

**Submetido:** 9/Maio/2018. **Aceito:** 21/Apr./2019 **Classificação JEL:** D7 - Análisis de la toma de decisiones colectiva; D79 – Otros.